## **Přenos informace v PC**

Obrázky, texty, hry... všechno je zakódováno do 0 a 1 a PC to pak "přečte" a zobrazí

## *Nákres:*

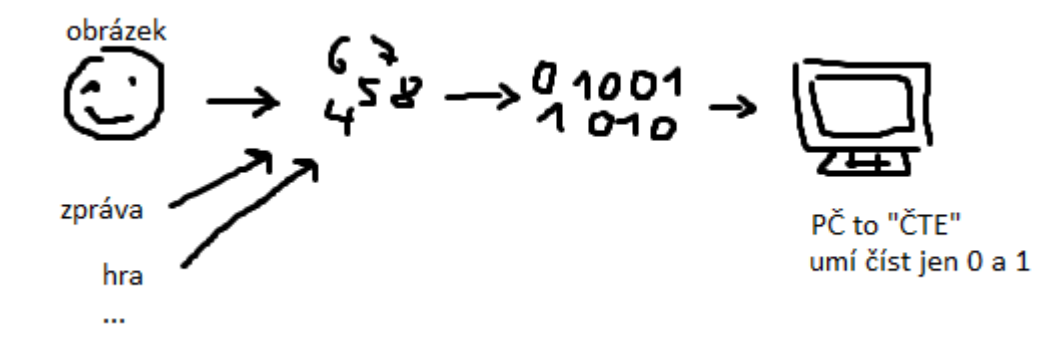

**Příklad:**

**Kód:** 0110000001100110000000000001100000000000010000100011110000000001 **(kde je černá – 1, kde bílá 0)**

## **Výsledek:**

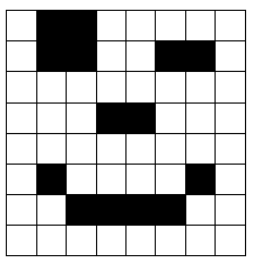